#### **ASK THE EXPERT**

Get Started: Using CAS Programming
Language for Distributed Computing in the
SAS® Viya® Platform

**Peter Styliadis** 

Senior Technical Training Consultant

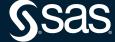

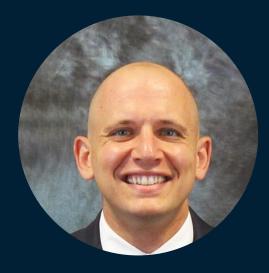

#### Peter Styliadis

Senior Technical Training Consultant

Peter Styliadis is on a team that focuses on course development and customer training in all aspects of the analytics life cycle. Currently, he spends his time processing, analyzing and visualizing data using a variety of tools and programming languages such as Base SAS, Python, Structured Query Language (SQL) and SAS Visual Analytics. He also dedicates a lot of time to programming in the massively parallel processing environment in SAS Viya using SAS, Python and the CAS language.

Ask the Expert

# Using CAS Programming Language (CASL) for Distributed Computing in the SAS® Viya® Platform

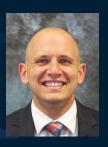

Peter.Styliadis@sas.com

Sr Technical Training Consultant

Connect with me on LinkedIn!

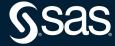

#### Target Audience

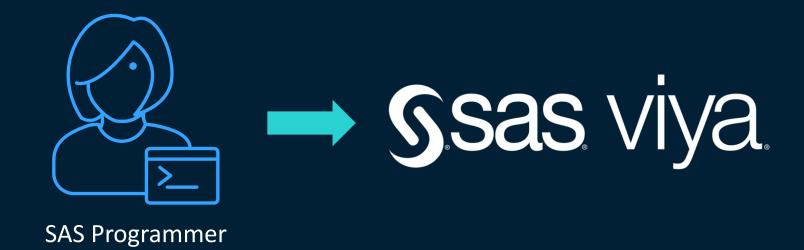

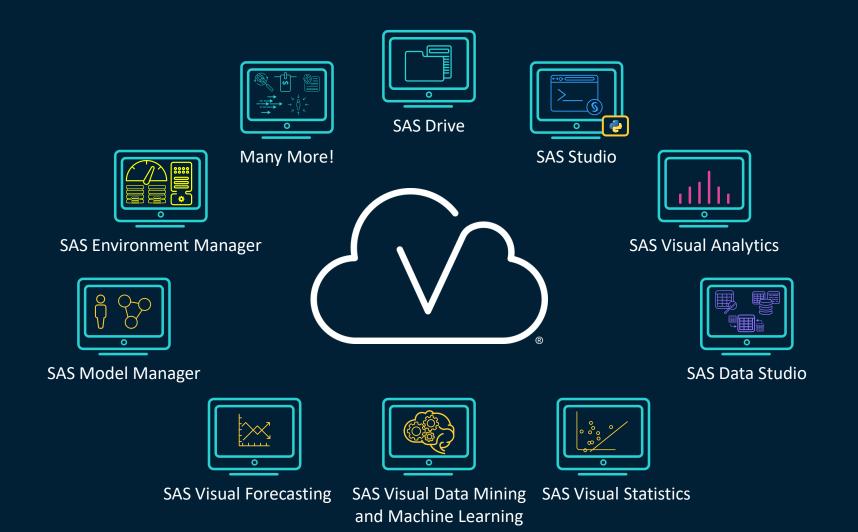

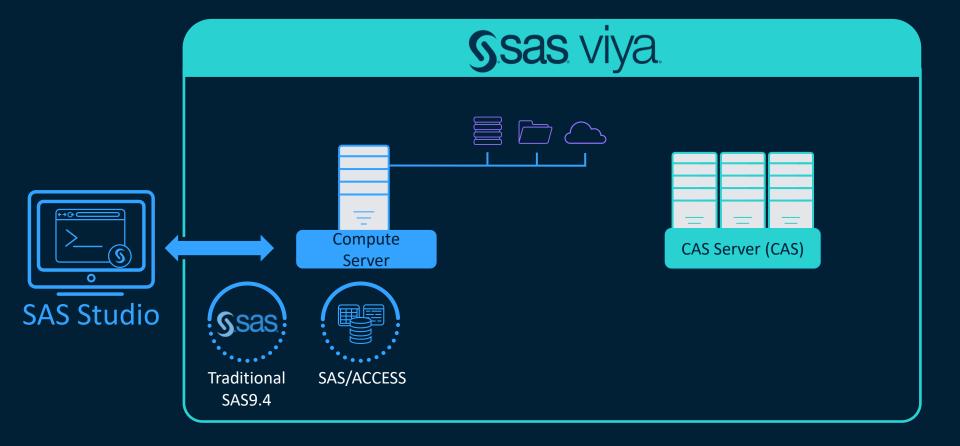

#### **SAS Compute Server Processing**

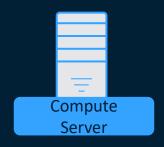

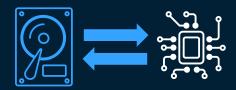

Data *transfer* from disk to memory

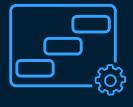

DATA STEP is single-threaded

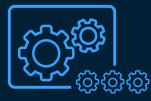

Many PROCS are multi-threaded

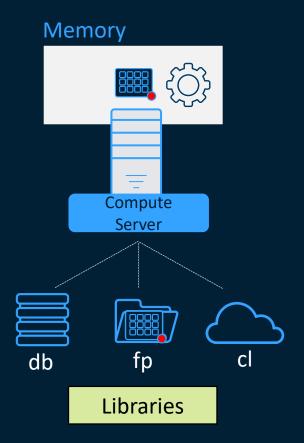

- proc print data=fp.new;
  run;
- proc means data=fp.new;
  run;
- data fp.final;
   set fp.new;
  run;

Loaded and unloaded data from memory *3 times* 

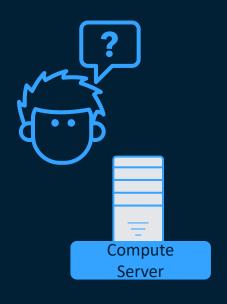

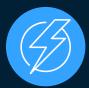

**More** computing resources?

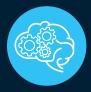

Additional analytical actions?

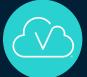

Other SAS Viya applications?

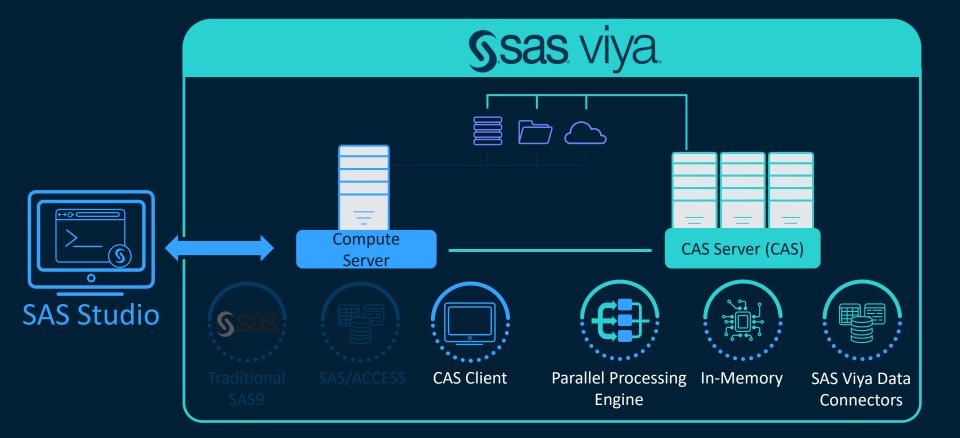

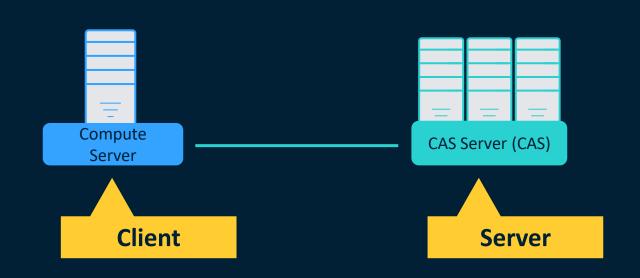

#### Cloud Analytic Services (CAS Server) in SAS Viya

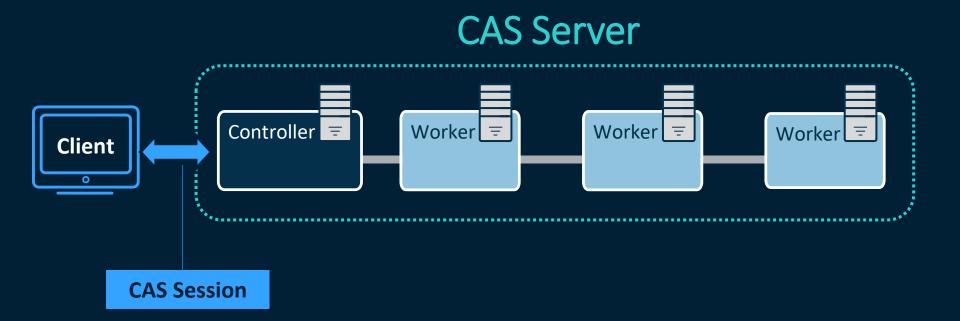

#### Data **persists** in memory.

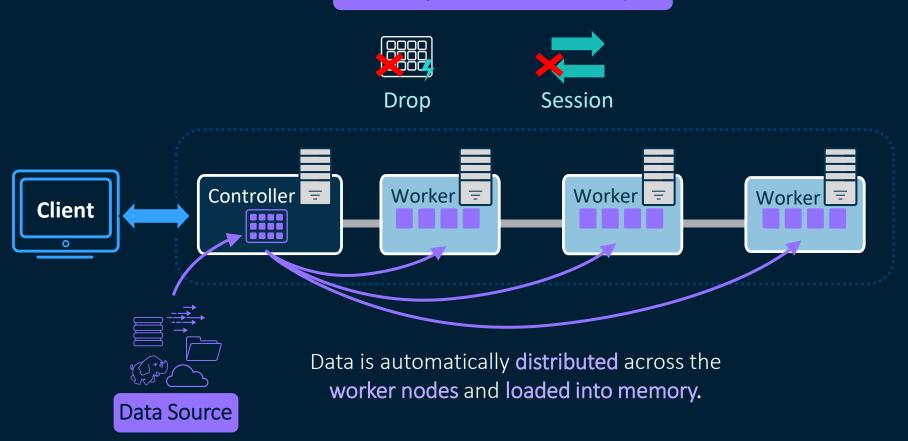

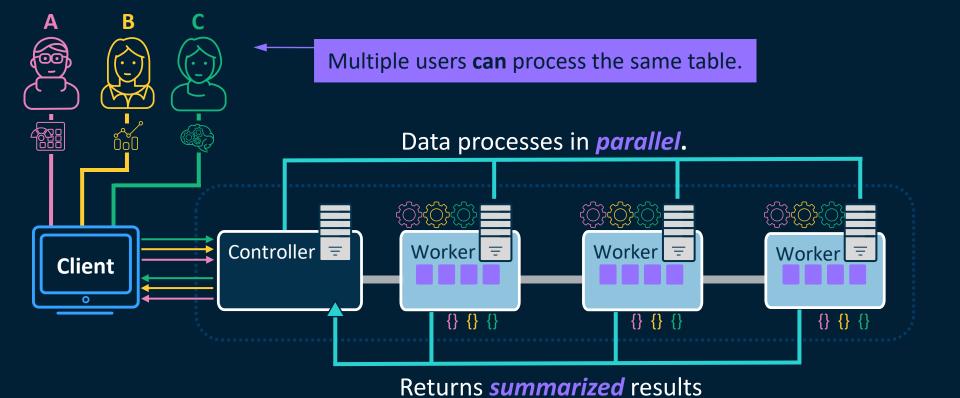

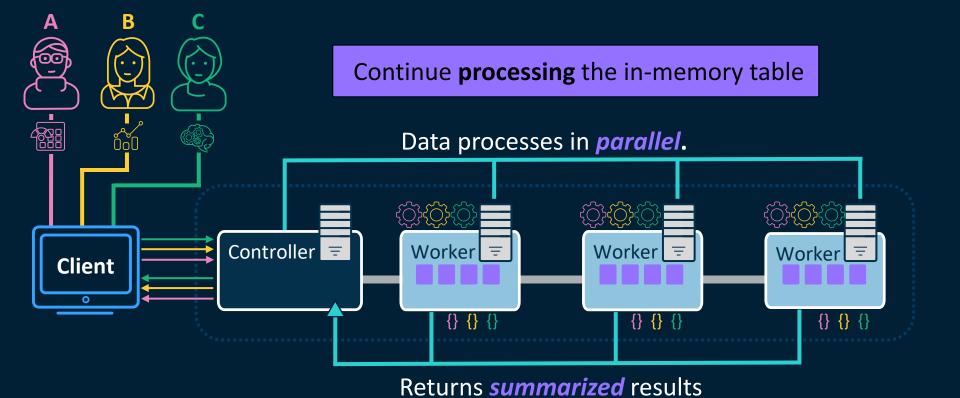

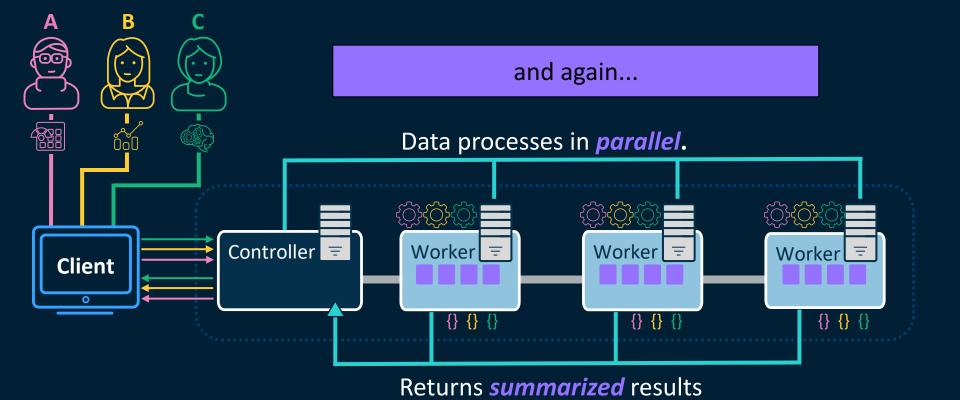

CAS maximizes parallel processing and minimizes disk I/O.

# CAS Server Controller Worker Worker Worker Worker The streaming Path Cloud

**Caslibs** provide a common interface into accessing different data sources in CAS.

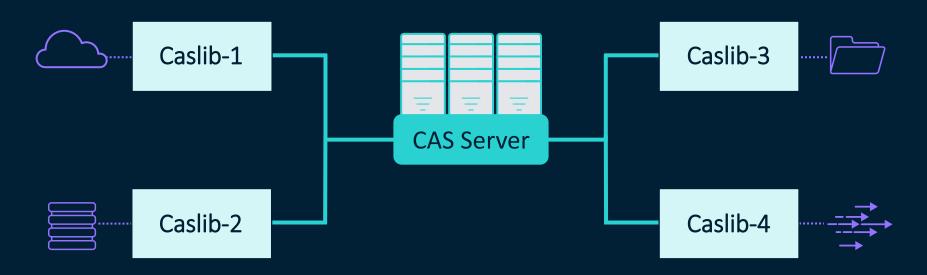

A Caslib is to the CAS server, what a library is to the Compute server

CAS Language (CASL)

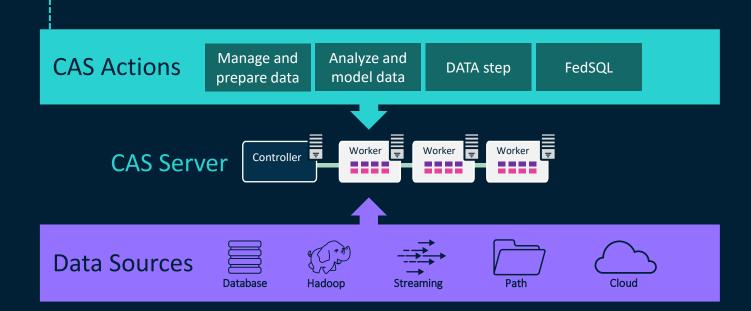

CASL programming components

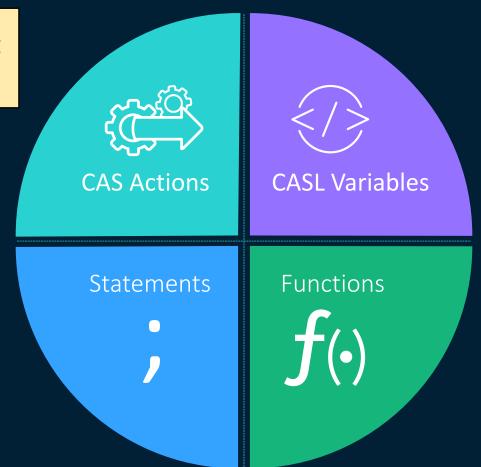

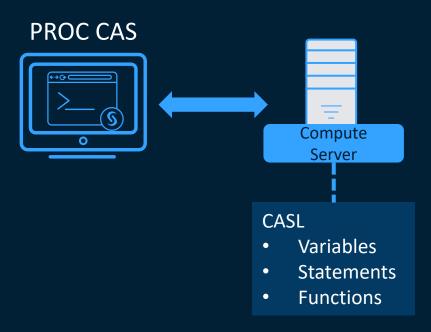

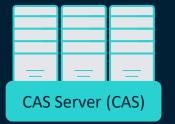

# CAS Actions

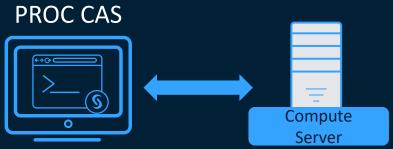

Visualize, report, and additional processing

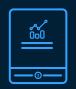

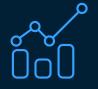

Summarized Results

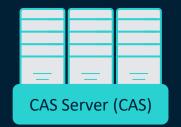

Analyze, summarize, prepare and model

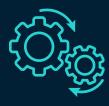

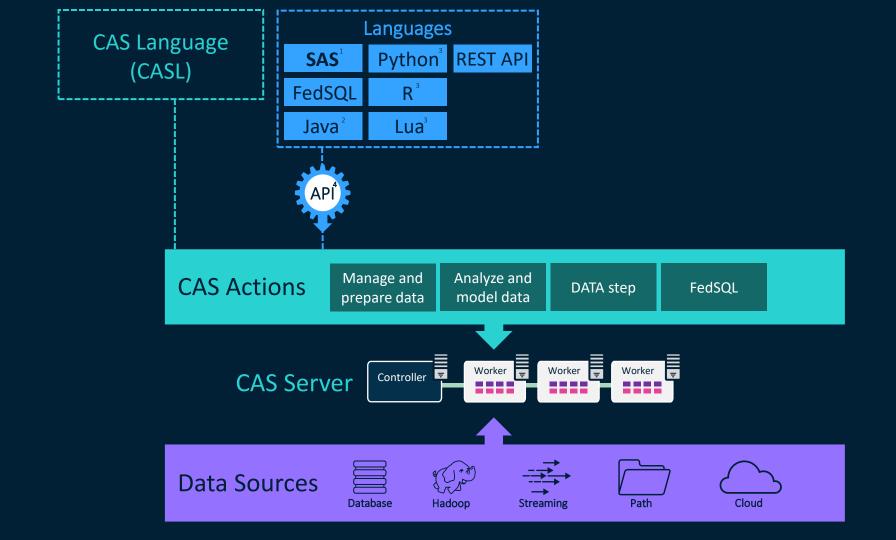

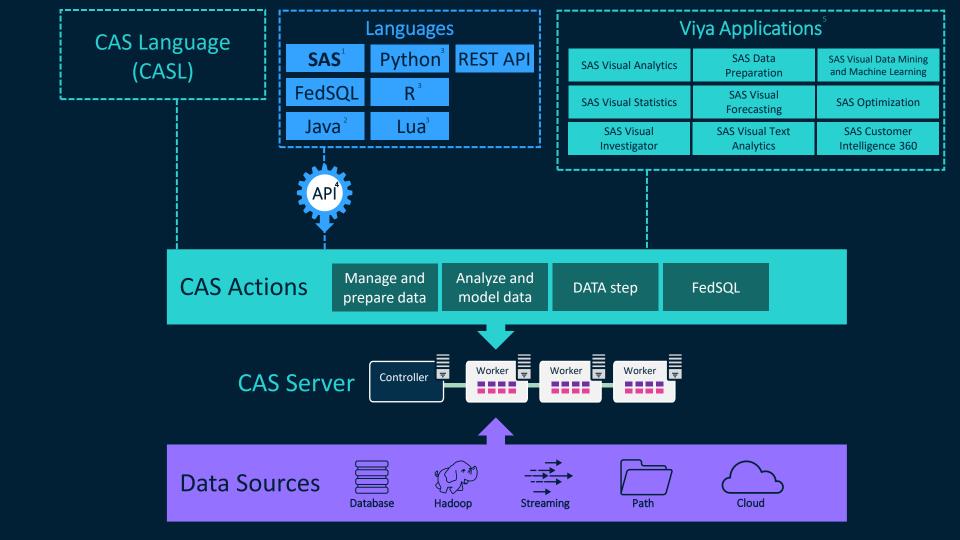

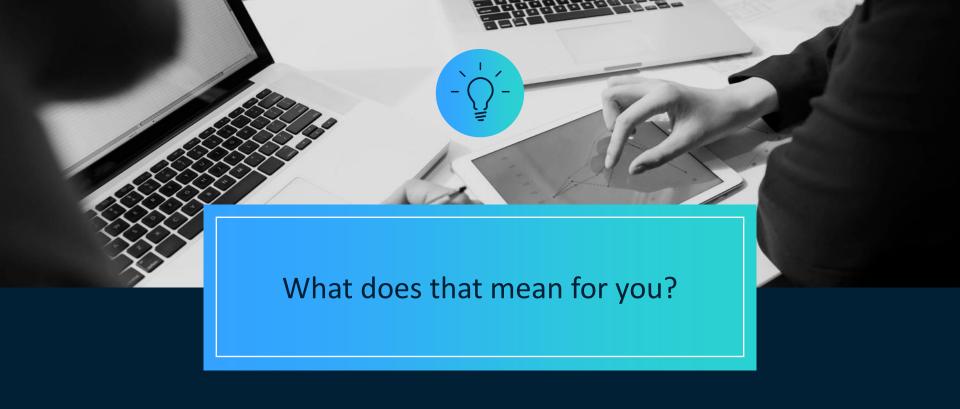

Use the SAS compute server and CAS server as a team!

### Thank you for attending!

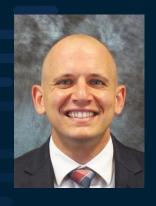

Peter.Styliadis@sas.com

Sr Technical Training Consultant

Connect with me on LinkedIn!

#### **SAS Training**

- Programming for SAS<sup>®</sup> Viya<sup>®</sup>
- SAS® Viya® and Python Integration Fundamentals
- High-Performance Data Processing with CASL in SAS® Viya®

sas.com

## **Questions?**

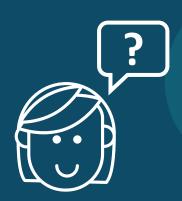